## **РАСПИСАНИЕ ЗАНЯТИЙ ДЛЯ 8А класса**

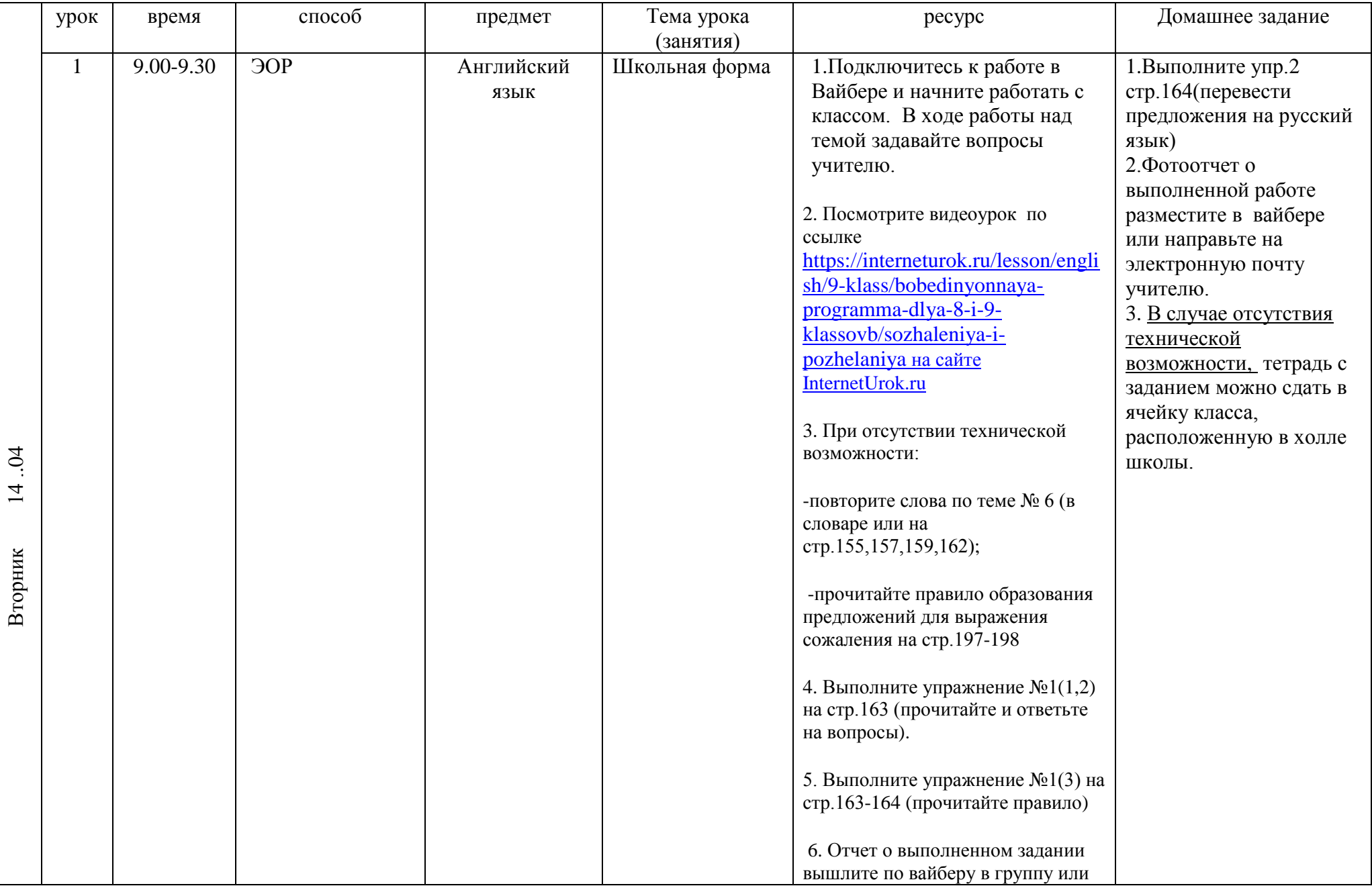

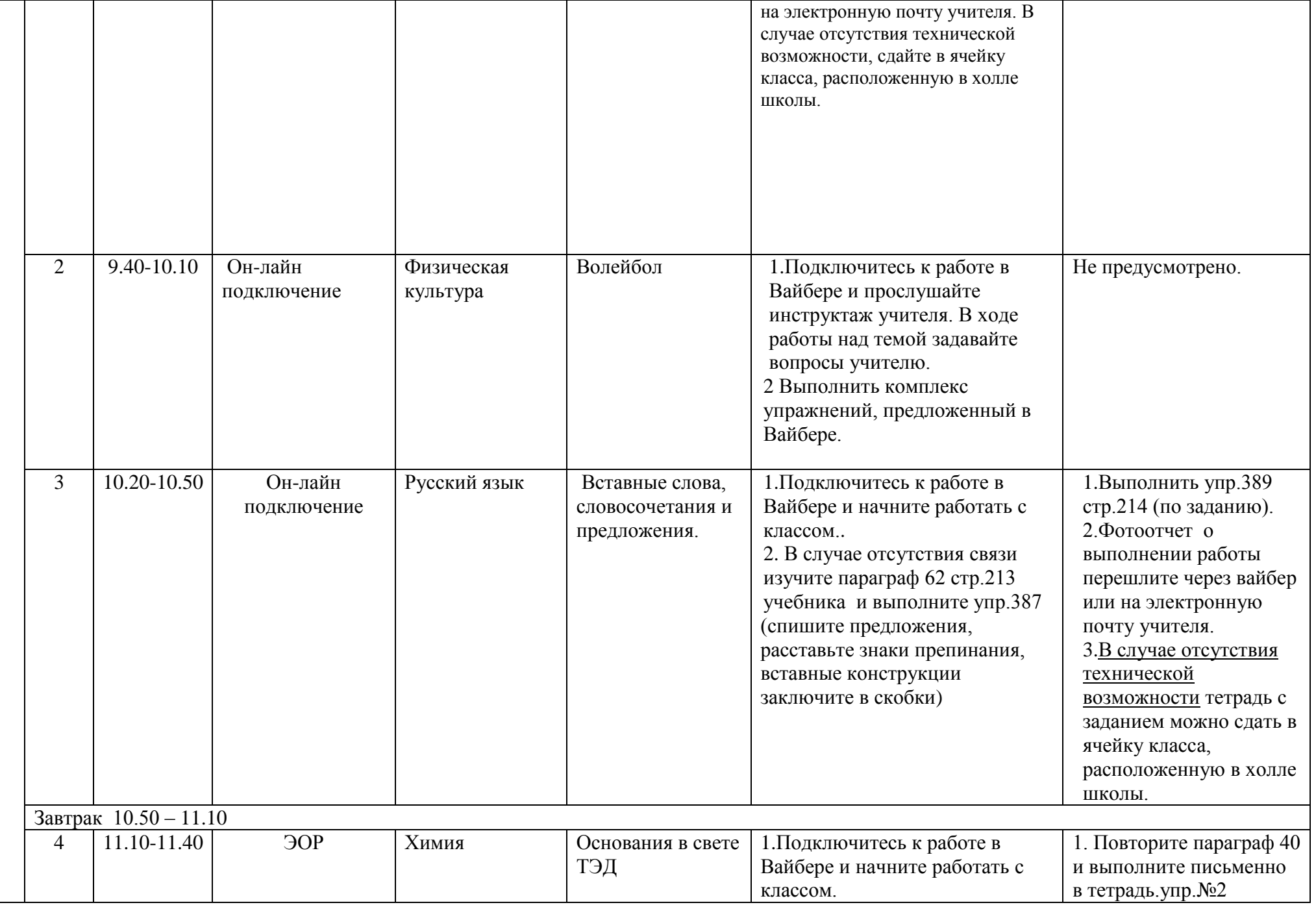

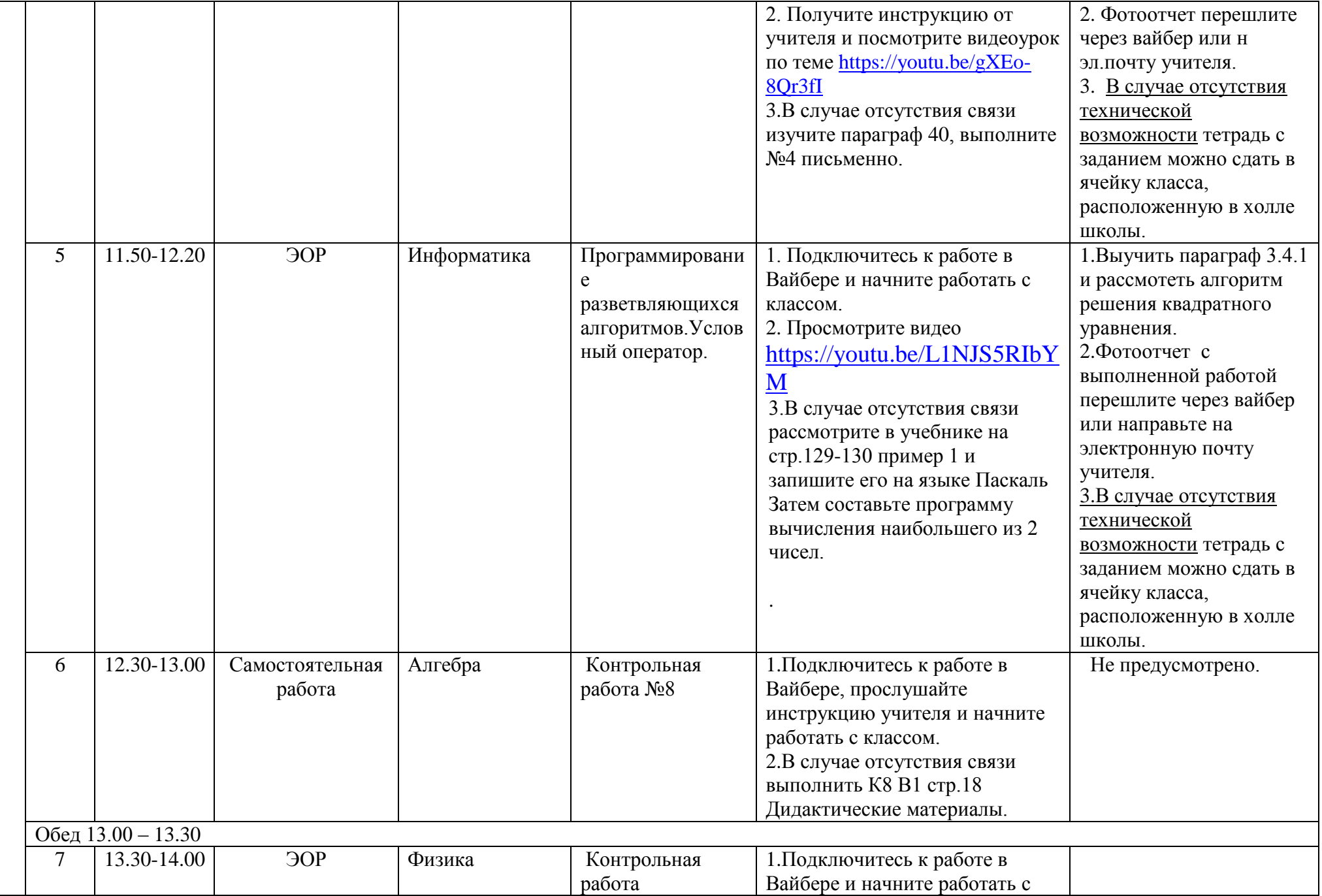

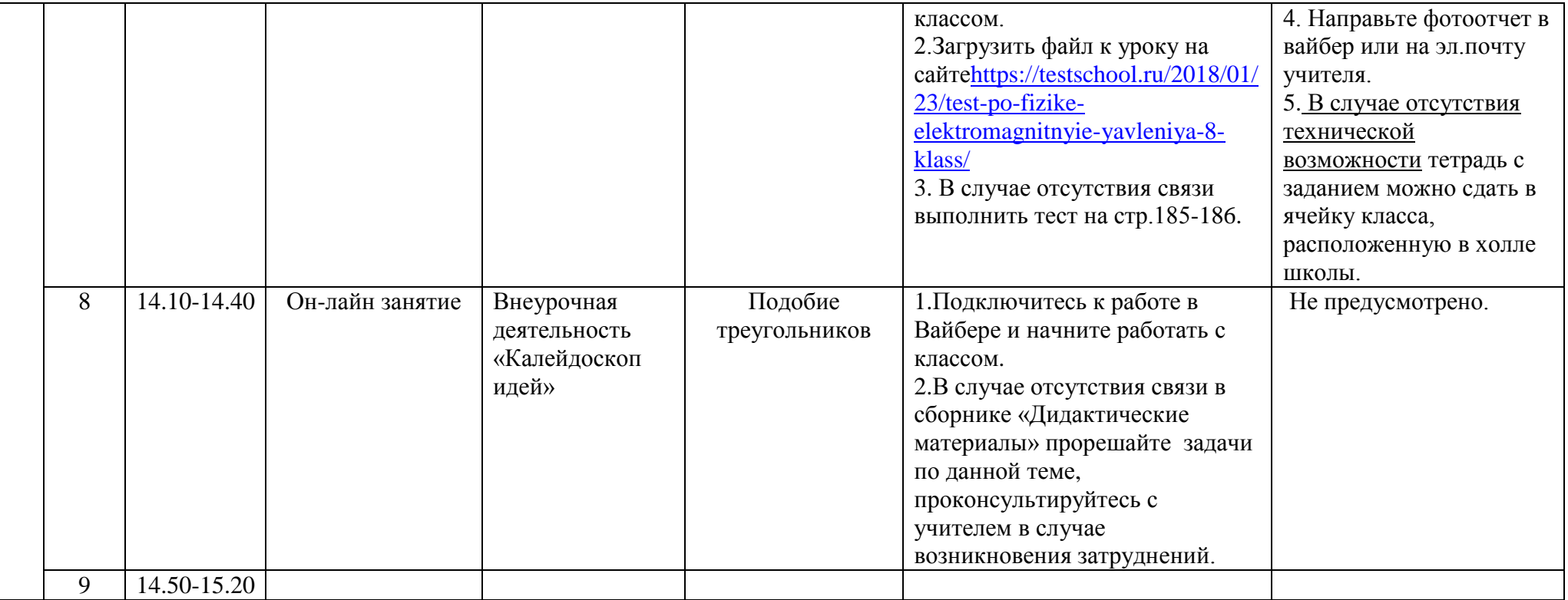